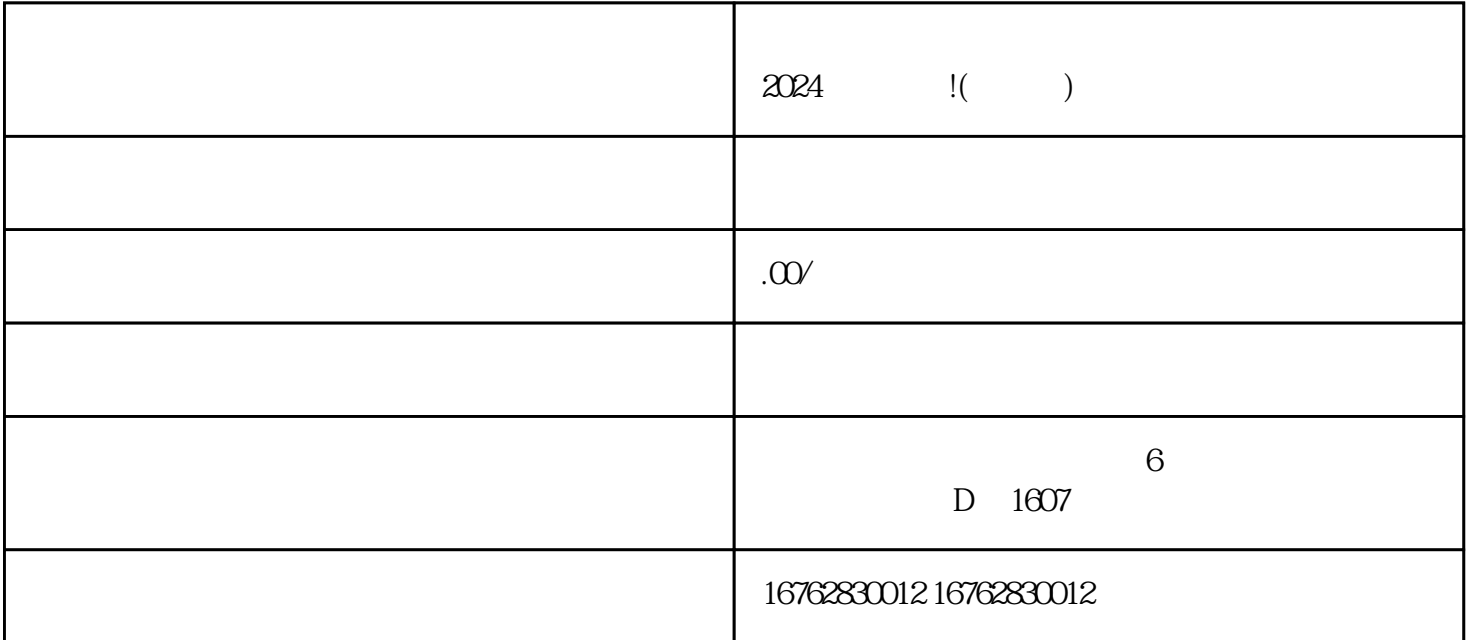

 $2024$ 

the vertex of the vertex  $V$ , and  $V$ , and  $V$ , and  $V$  $V$  $V$  and  $V$  and  $V$  $V$ 

zhiming

 $V$ 

 $2024$